# Uygulamalı Örneklerle **PYTHON** Programlama Dili

Dr. Yılmaz KAYA

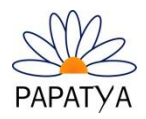

#### © **PAPATYA YAYINCILIK EĞĠTĠM**

Ankara Caddesi, Prof. Fahreddin Kerim Gökay Vakfı İshanı Girişi No: 11/6, Cağaloğlu (Fatih) / İstanbul

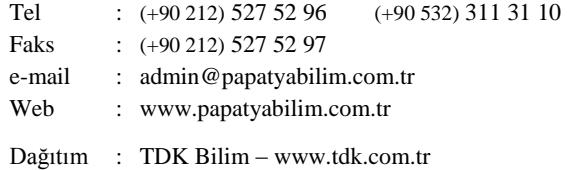

#### **Uygulamalı Örneklerle Python Programlama Dili** – Dr. Yılmaz KAYA

1. Basım Mart 2019

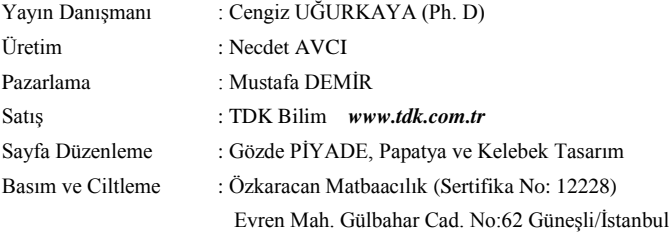

© Bu kitabın her türlü yayın hakkı yayınevine aittir. Yayınevinden yazılı izin alınmaksızın alıntı yapılamaz, kısmen veya tamamen hiçbir şekil ve teknikle ÇOĞALTILAMAZ, BASILAMAZ, YAYIMLANAMAZ. Kitabın, tamamı veya bir kısmının fotokopi makinası, ofset vs. gibi teknikle çoğaltılması, hem çoğaltan hem de bulunduranlar için yasadışı bir davranıştır. Emeğe saygı hepimizin ortak tutumu olmalıdır. İzinsiz fotokopi ile çoğaltmak hırsızlıktır.

Yılmaz, Kaya Uygulamalı Örneklerle Python Programlama Dili / Yılmaz Kaya – İstanbul: Papatya Yayıncılık Eğitim, 2018 xvi, 372 s. ; 24 cm Kaynakça ve dizin var. ISBN 978-605-9594-59-2 1. Anaconda 2. Turtler Grafikler 3. Tkinter 4. Ağ Programlama 5. Veritabanı Programlama I. Title

*Bu kitabımı, saygıdeğer hocalarıma ve sevgili öğrencilerime ithaf ediyorum.*

### TeĢekkür

Bu kitabın yazılmasında her türlü anlayışı gösteren sevgili eşime, çocuklarıma, beni bu günlere getiren annem ve babama, son birkaç yıldır zor günlerde bile desteğini hiç eksik etmeyen sevgili arkadaşım Mehmet SOLMAZ'a gösterdikleri her türlü sabır, anlayış ve destekten dolayı sonsuz teşekkür ederim.

Ayrıca bu kitabın hazırlanmasında desteklerini eksik etmeyen Papatya Yayıncılık Eğitim çalışanlarına çok teşekkür ederim.

Dr. Yılmaz KAYA

# İçindekiler

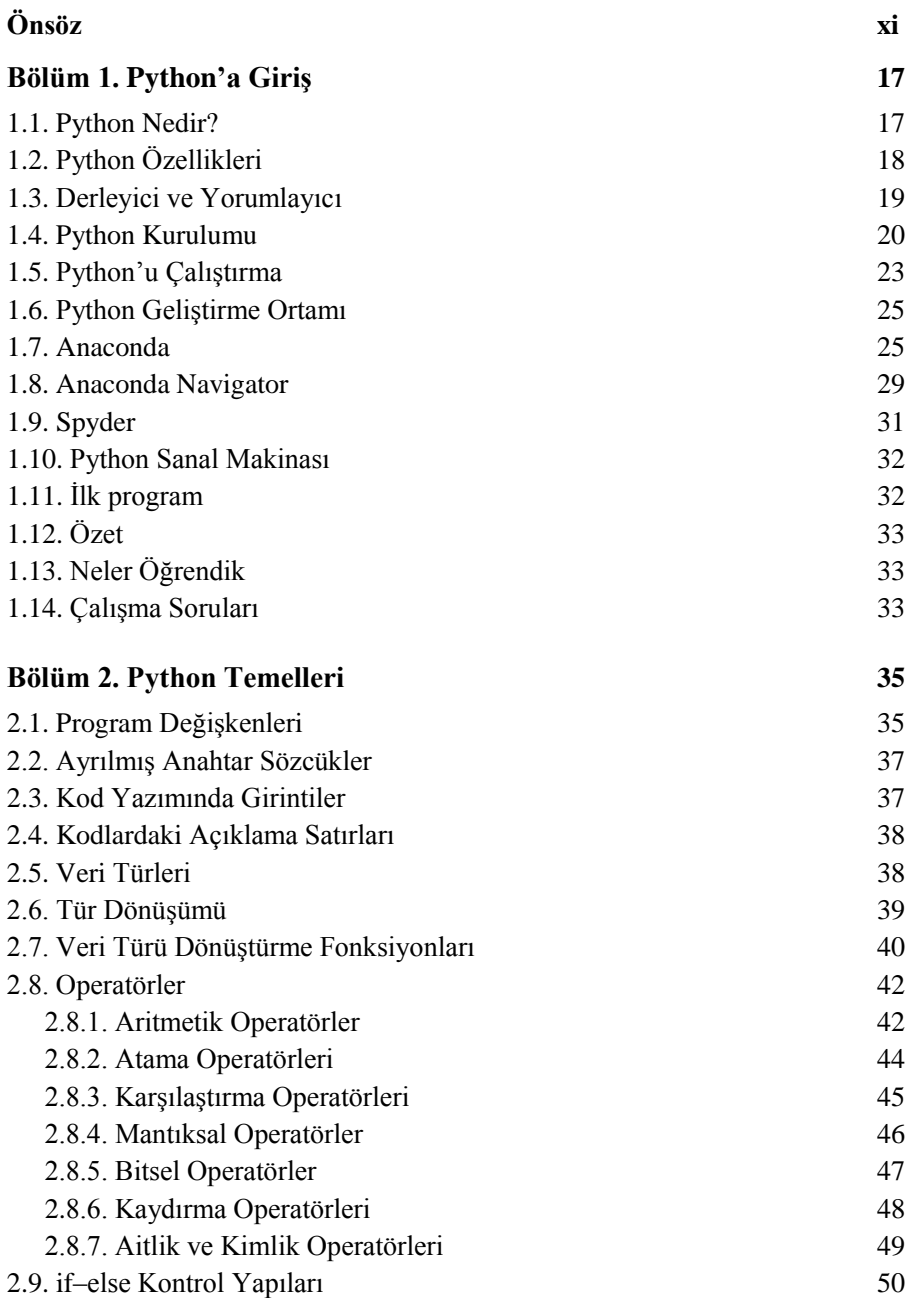

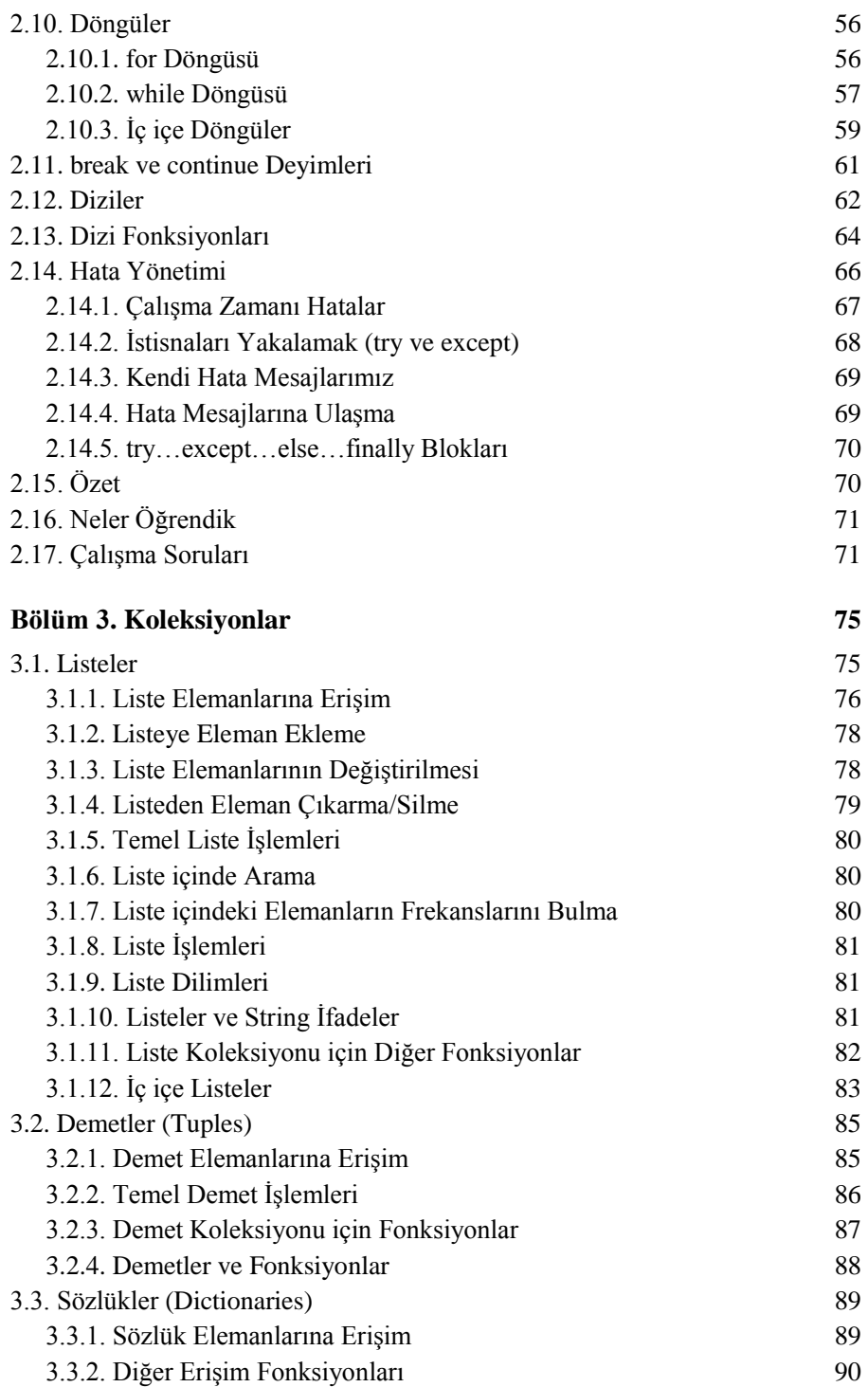

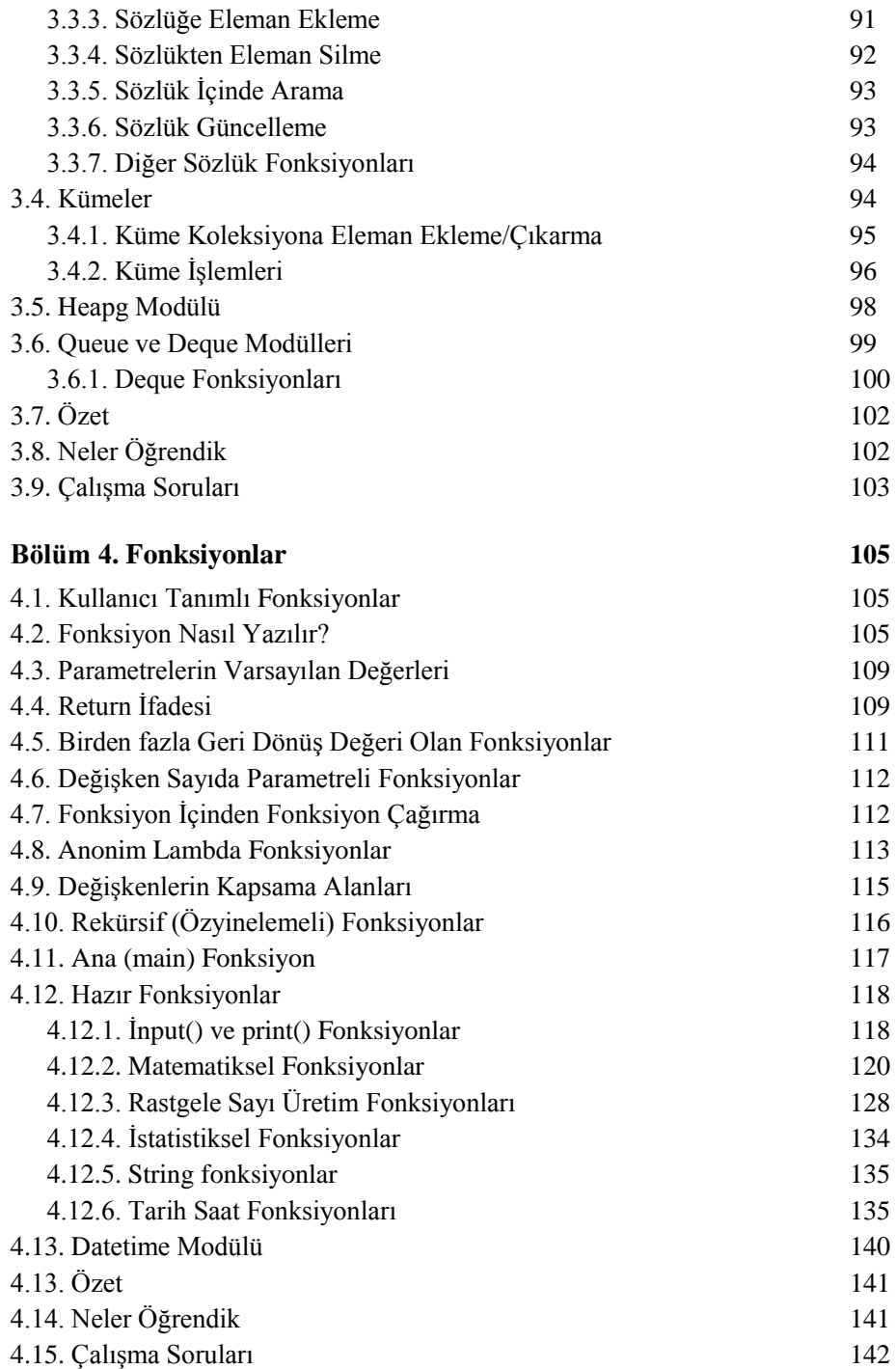

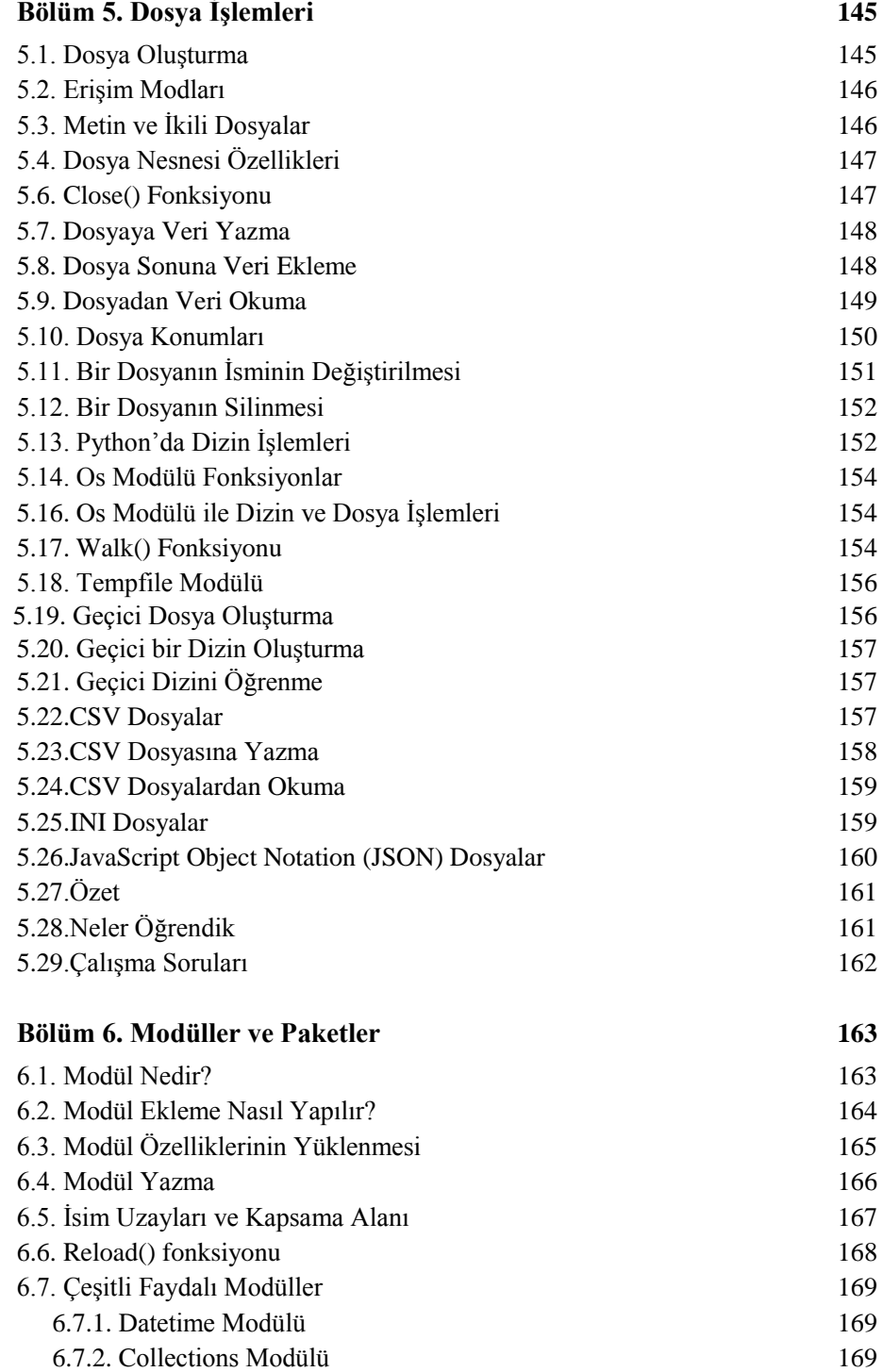

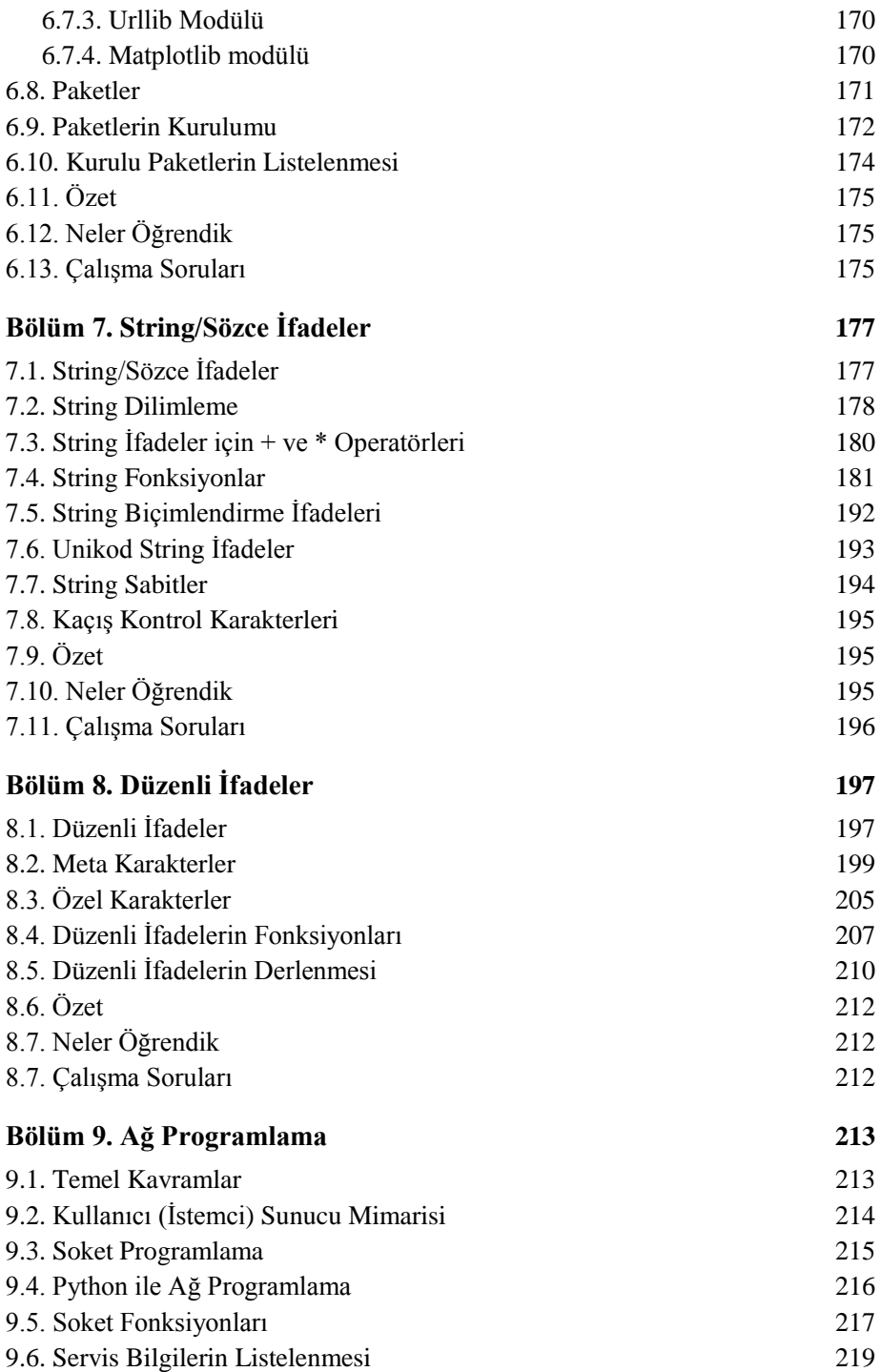

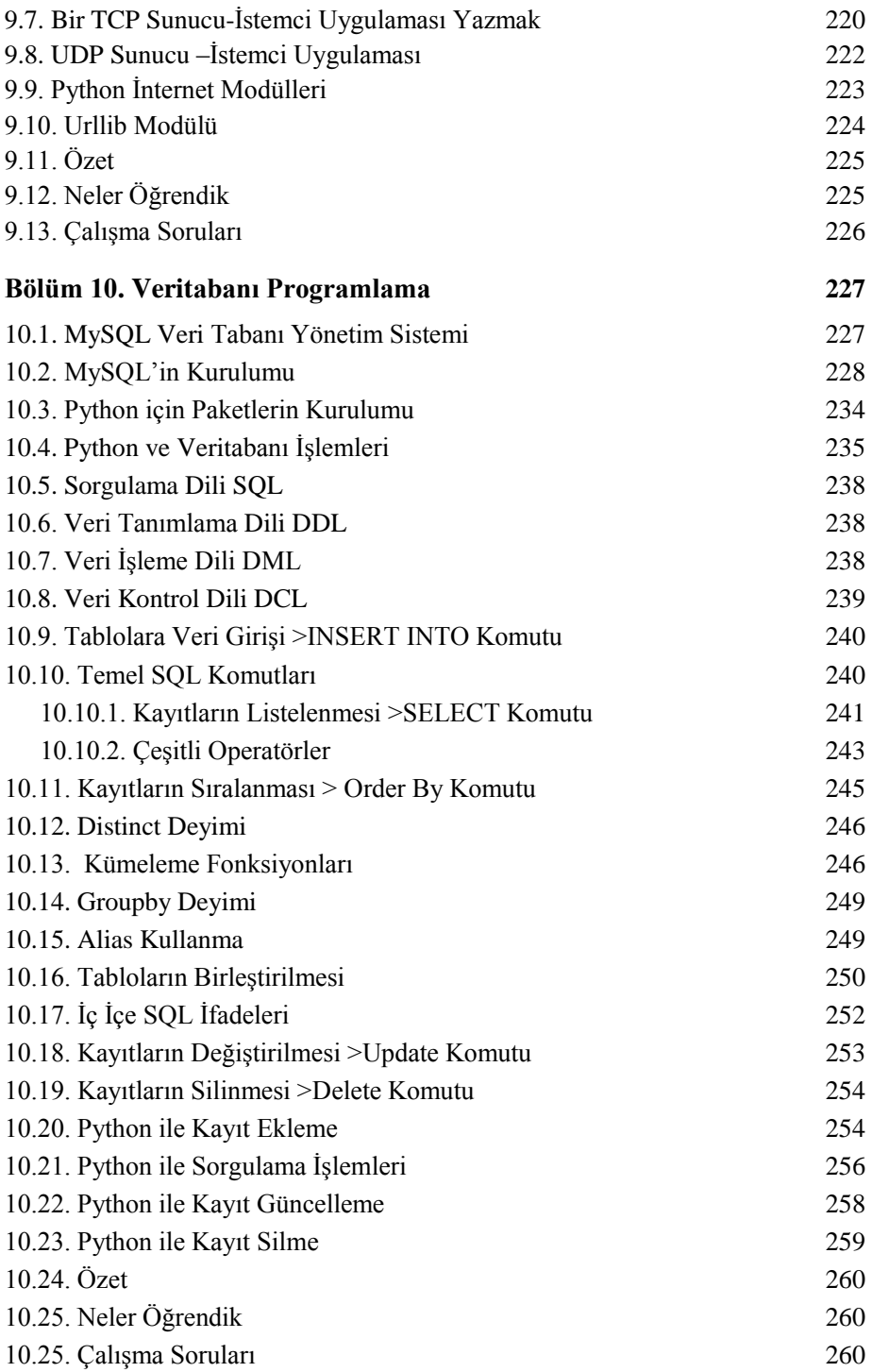

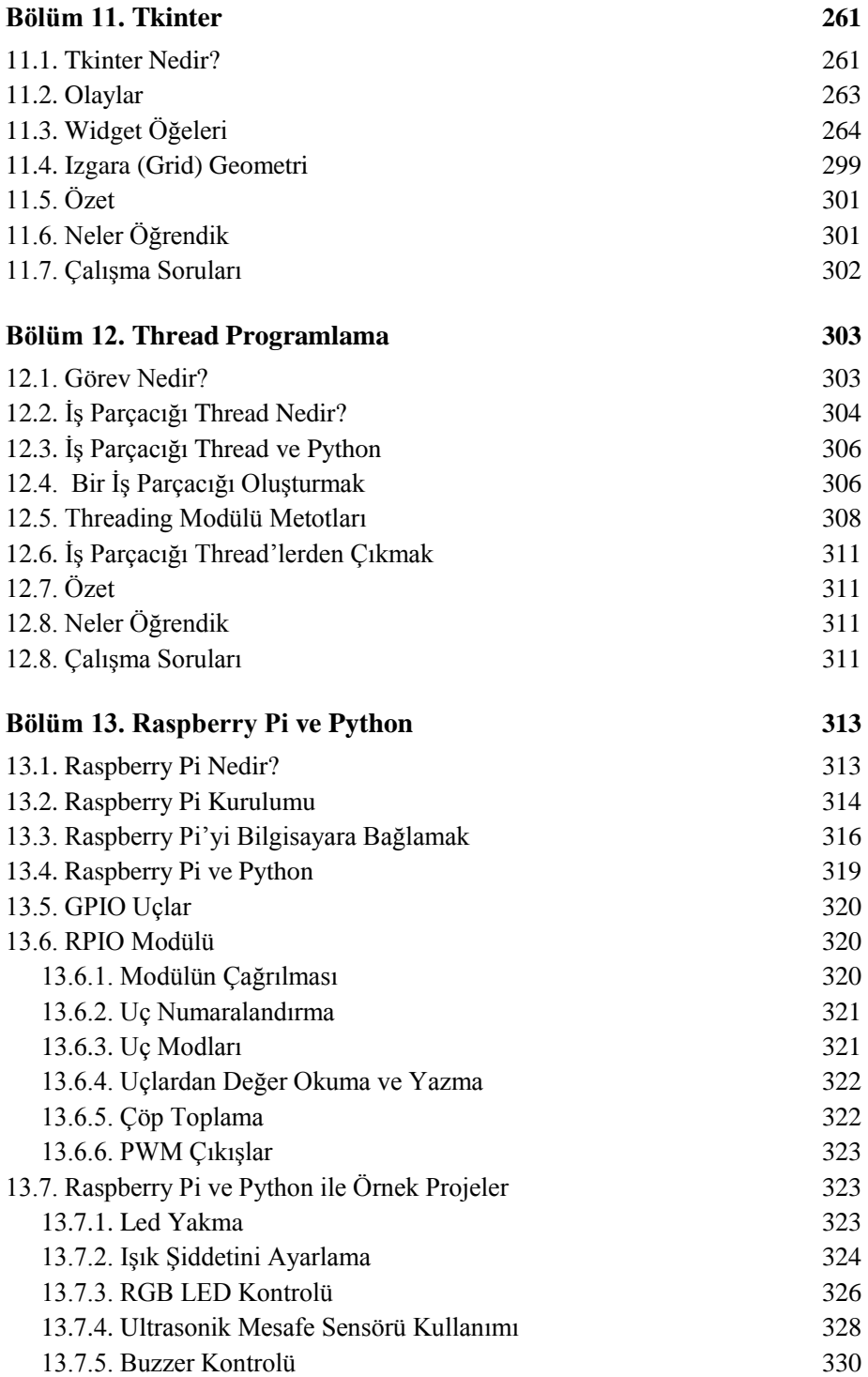

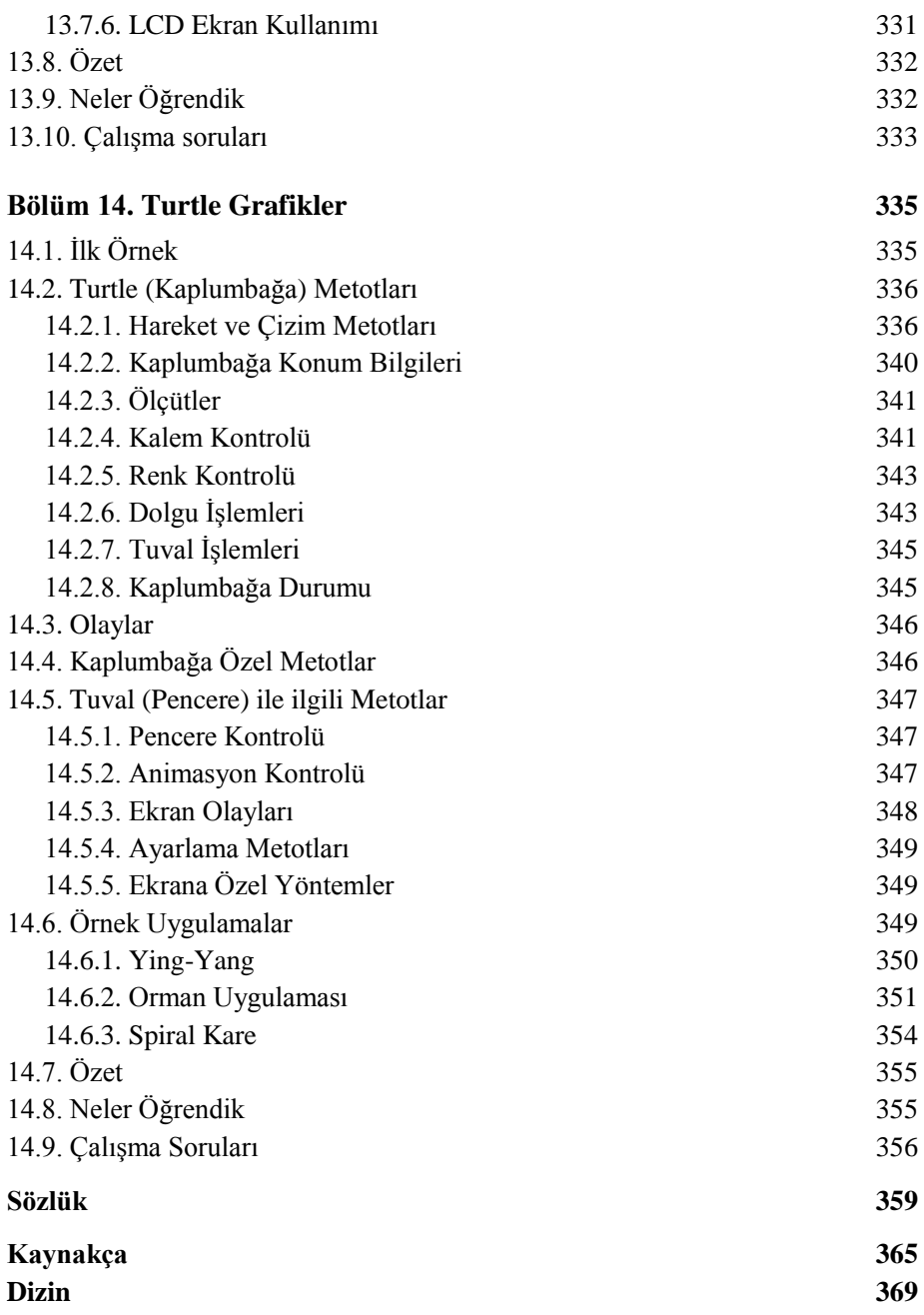

# Önsöz

Python genel amaçlı, yorumlanan, etkileşimli, nesne yönelimli ve üst düzey bir programlama dilidir. Python kodları çalışma anında yorumlayıcı tarafından işlenir. Programın yürütülmeden önce derlenmesi gerekmez. Başlangıç seviyesindeki programcılar için harika bir dildir. Çok fazla kişi veya kuruluş tarafından desteklendiğinden; web, masaüstü, mobilden oyun programlamaya kadar geniş bir uygulama yelpazesinin geliştirilmesine katkı sağlar. Bu dilin en önemli özellikleri;

Öğrenilmesi kolaydır; Python az sayıda anahtar kelimeye, basit bir yapıya ve açıkça tanımlanmış bir söz dizimine sahiptir. Bu, öğrencinin dili daha hızlı bir şekilde öğrenmesini sağlar.

Geniş bir standart kütüphane ile gelir; Python'un kütüphanesinin büyük bir kısmı UNIX, Windows ve Macintosh'ta ortaktır. Destekleyiciler tarafından sürekli farklı amaçlar için kütüphaneler geliştirilmektedir.

Taşınabilir; Python, çok çeşitli donanım platformlarında çalışabilir ve tüm platformlarda aynı arabirime sahiptir.

Genişletilebilir; Python yorumlayıcısına düşük seviyeli modüller eklenebilir. Bu modüller, programcıların daha verimli olmaları için araçlarına ekleme veya özelleştirme yapmalarına olanak sağlar.

Veri tabanları; Python, tüm büyük ticari veri tabanlarına destek sağlar. Hemen hemen tüm veri tabanları için kütüphaneler mevcuttur.

Grafik arayüz programlama; Python, Windows MFC, Macintosh ve Unix'in X Pencere sistemi gibi birçok sistem çağrısı, kütüphane ve Windows sistemi için oluşturulabilen ve taşınabilen GUI uygulamalarını destekler.

Nesne yönelimli bir dildir; Python nesne yönelimli programlama stilini destekler.

Çok yüksek seviyeli dinamik veri tipleri sağlar ve dinamik tip kontrolünü destekler.

Python, otomatik çöp toplama işlemini destekler. Programın çalışma anında kullanılmayan değişkenlerini bellekten toplar.

Çok fazla kişi ve kurum tarafından desteklenmektedir.

Ücretsizdir; Python dağıtımları ücretsizdir.

### Kitap Hakkında

Bu kitap örneklerle kolay ve hızlı bir şekilde Python öğretmeyi amaçlamaktadır. Tüm örnekler yazılarak denenerek gerçekleştirildi; ilgili örneklerle birçok konu ele alınmıştır. Kitabımız ondört bölümden oluşmaktadır. Bu bölümleri kısaca;

Bölüm 1: Bu bölümde Python ortamı için gerekli programlar anlatıldı. Dilin avantajları ve özellikleri verildi.

Bölüm 2: Python ile programlama temelleri anlatıldı. Değişken türleri, tür dönüştürme fonksiyonları, operatörler, döngüler, kontrol deyimleri, hata yönetimi konuları anlatıldı.

Bölüm 3: Bu bölümde Python programlama dilinde yaygın bir şekilde kullanılan listeler, demetler, sözlük, kümeler ve kuyruk koleksiyon veri türleri anlatıldı.

Bölüm 4: Python programlama dilinde fonksiyonların nasıl yazıldığı, fonksiyon türleri, rekürsif fonksiyonlar anlatıldı. Ayrıca Python programlama dili ile gelen hazır matematiksel, istatistiksel, rastgele sayı üretimi yapan fonksiyonlar, tarih-saat fonksiyonları anlatıldı.

Bölüm 5: Bu bölümde Python ile dizin ve dosya işlemleri anlatıldı. Dosya açma, okuma, dosyaya yazma gibi islemler gerçekleştirildi. Dosya erişim modları anlatıldı. Ayrıca dizin ile ilgili dizin açma, silme, dizin değiştirme gibi işlemler gerçekleştirildi. Geçici dosyalar, excel csv, Json ve INI dosyaları ile ilgili uygulamalar anlatıldı.

Bölüm 6: Bu bölümde Python modüllerin yazılan bir programa nasıl dahil edildiği, kullanıcının kendi modüllerini nasıl yazacağı anlatıldı.

Bölüm 7: Tüm programlama dillerinde yaygın bir şekilde kullanılan string ifadeler için fonksiyonlar örnekler ile anlatıldı. Bu bölümde ayrıca string sabitler, kaçış karakterleri gibi konular da anlatıldı.

Bölüm 8: Düzenli ifadeler konusu işlendi. Düzenli ifadeler için hangi fonksiyonların kullanıldığı, meta karakterler, özel karakterler, düzenli ifadelerin derlenmesi gibi konular hakkında bilgi verildi.

Bölüm 9: Bu bölümde Python programlama dili ile ağ programlama konuları incelenmiştir. İstemci sunucu mimarisi, soket programlama ve Python'da kullanılan socket modülü konuları incelenmiştir.

Bölüm 10: Bu bölümde Python programlama dilini kullanarak MySQL veri tabanı üzerinde uygulamalar geliştirildi. MySQL sunucu veri tabanına bağlanarak kayıt ekleme, listeleme, arama, silme ve değiştirme işlemleri gerçekleştirildi.

Bölüm 11: Python grafiksel kullanıcı arayüzleri(GUI) geliştirmek için çeşitli seçenekler sunar. Bu bölümde Tkinter GUI Kütüphanesi incelenmiştir.

Bölüm 12: Bu bölümde Python programlama dilini kullanarak thread (iş-parçacıklı) programlama anlatıldı.

Bölüm 13: Bu bölümde Raspberry Pi donanımları üzerinde Python programlama dilinin kullanıldığını göstermiş olduk. Günümüzde Python programlama dilleri çok farklı donanımlar üzerinde kolay bir şekilde kullanılmaktadır.

Bölüm 14: Bu bölümde Python ile standart olarak kurulan Turtle grafik modülü anlatıldı. Turtle, Python ile grafik programlama yapabileceğiniz bir modüldür.

Bu kitap Python programlamaya ilgi duyanlar için anlaĢılması kolay bir kaynak niteliğindedir. Verilen zengin örneklerle Python çok daha hızlı ve kolayca öğrenilebilir. Kitabımızın okuyucularımıza yararlı olması dileğiyle…